# Fish in Trees An Introduction to Boosted Regression Tree Analysis

Charles Bangley Dalhousie University

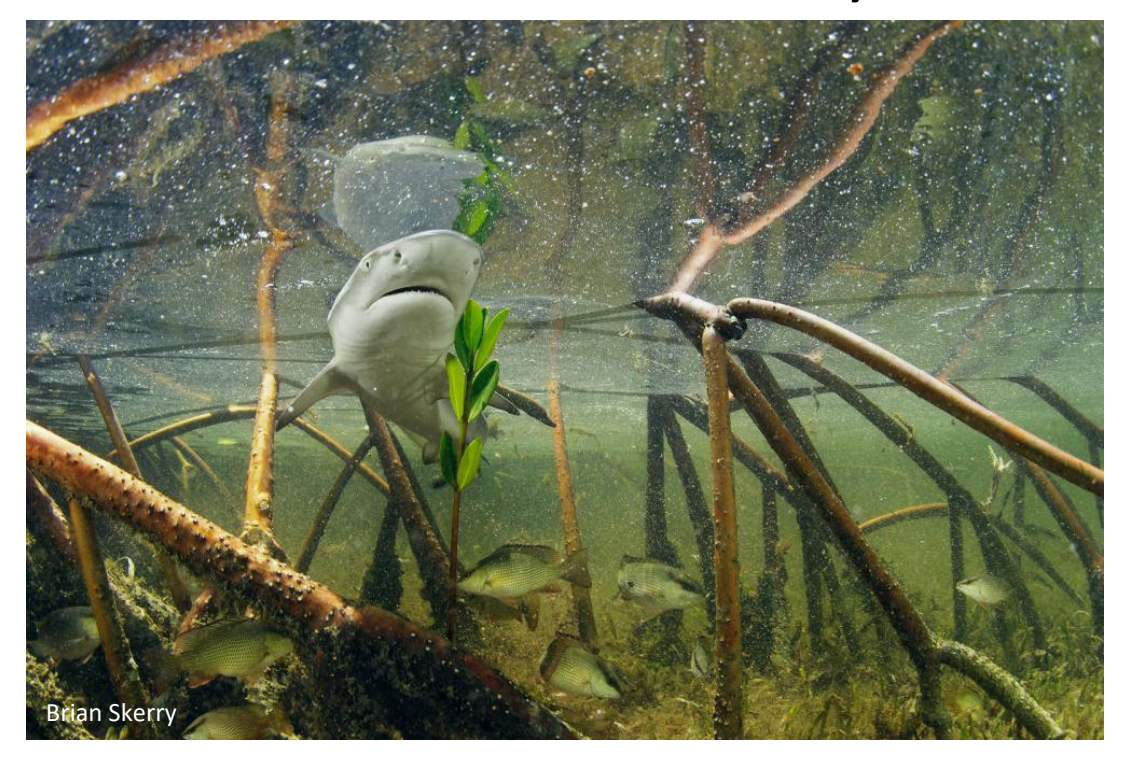

### Disclaimer

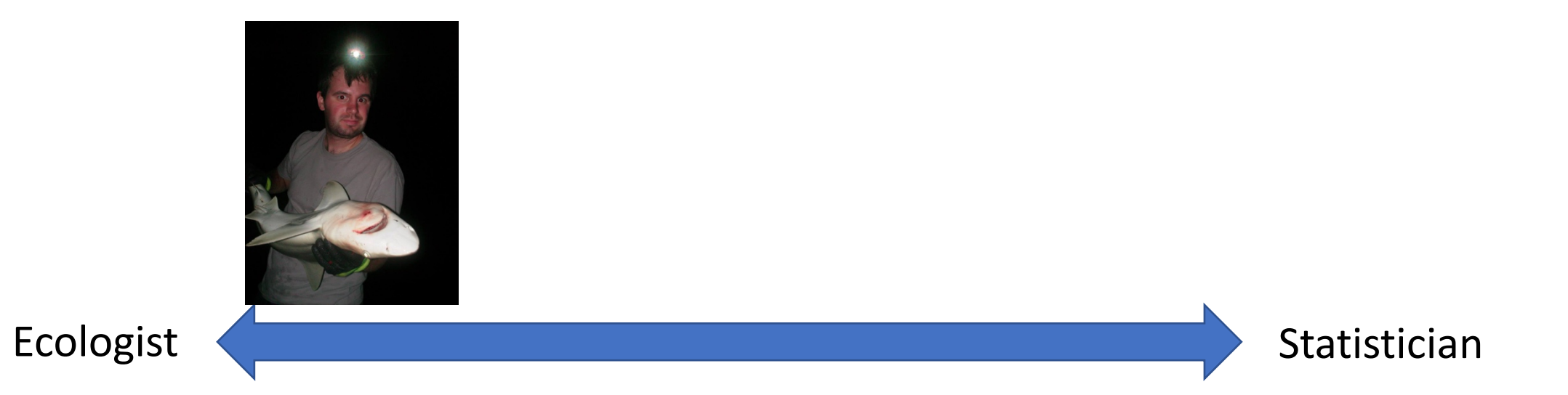

### **Overview**

- BRT Basics
- Using BRTs with acoustic telemetry data
- BRT Analysis in R using *gbm.auto*
- Case Study: Dusky sharks off the US Mid-Atlantic region

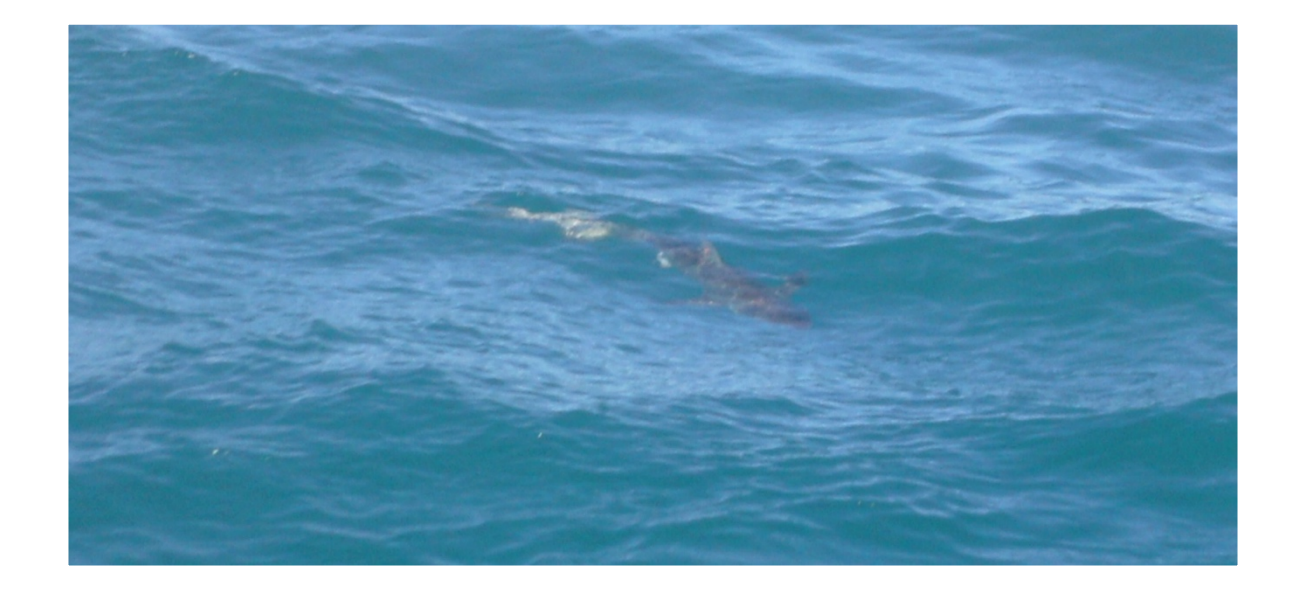

Regression Tree Analysis

- Splits data into branches (or nodes) at cut points in explanatory variables
	- Splits aim to minimize variance in the resulting branches
	- Usually between high and low values of the response variable
- Results provide ranges of explanatory variables associated with high response variable values

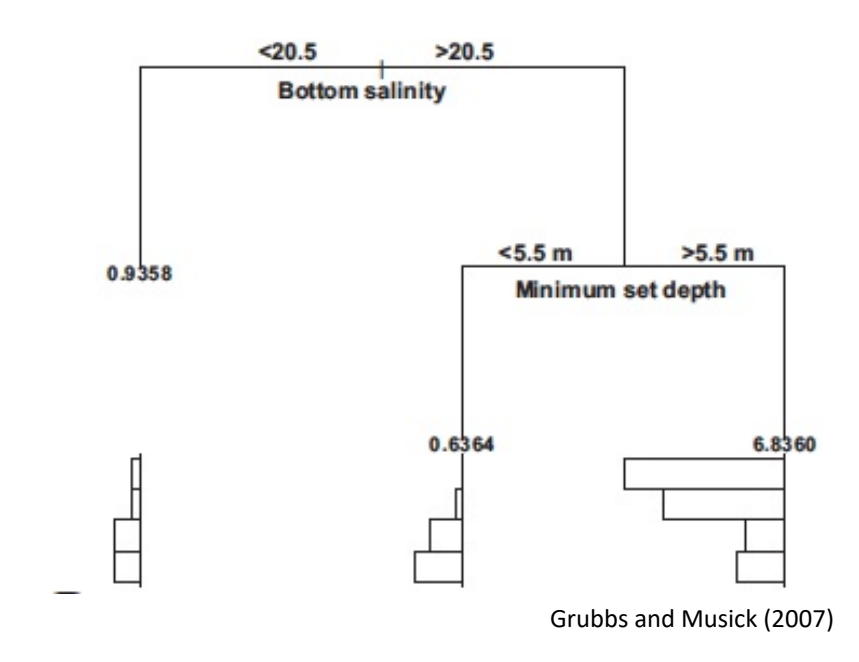

Boosting

- Reduces variance in individual regression tree analysis
- Boosting repeats analysis over many iterations
	- Machine learning allows each successive tree to "learn from" the last
	- Process repeated over many iterations until deviance between trees is minimized – typically at least 1000

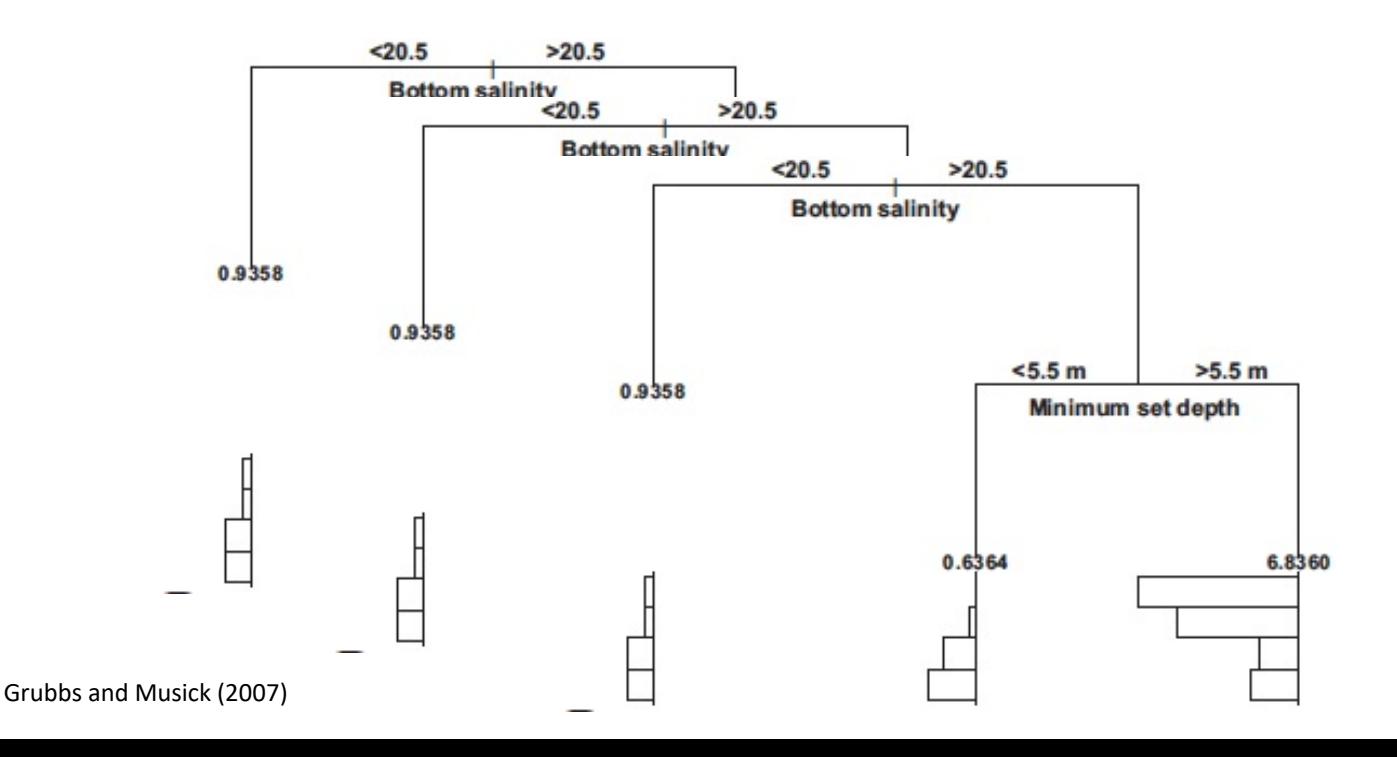

Response Variables

- Presence binary/probability
- Abundance Gaussian
- Can model each separately or both
	- Abundance corrected for presence probability

Explanatory Variables

- Environmental data
- Presence/abundance of other species Pairwise Interactions – optional but useful
- Linear modeling between pairs of variables
- Interaction strength = residual variance of pairwise linear models

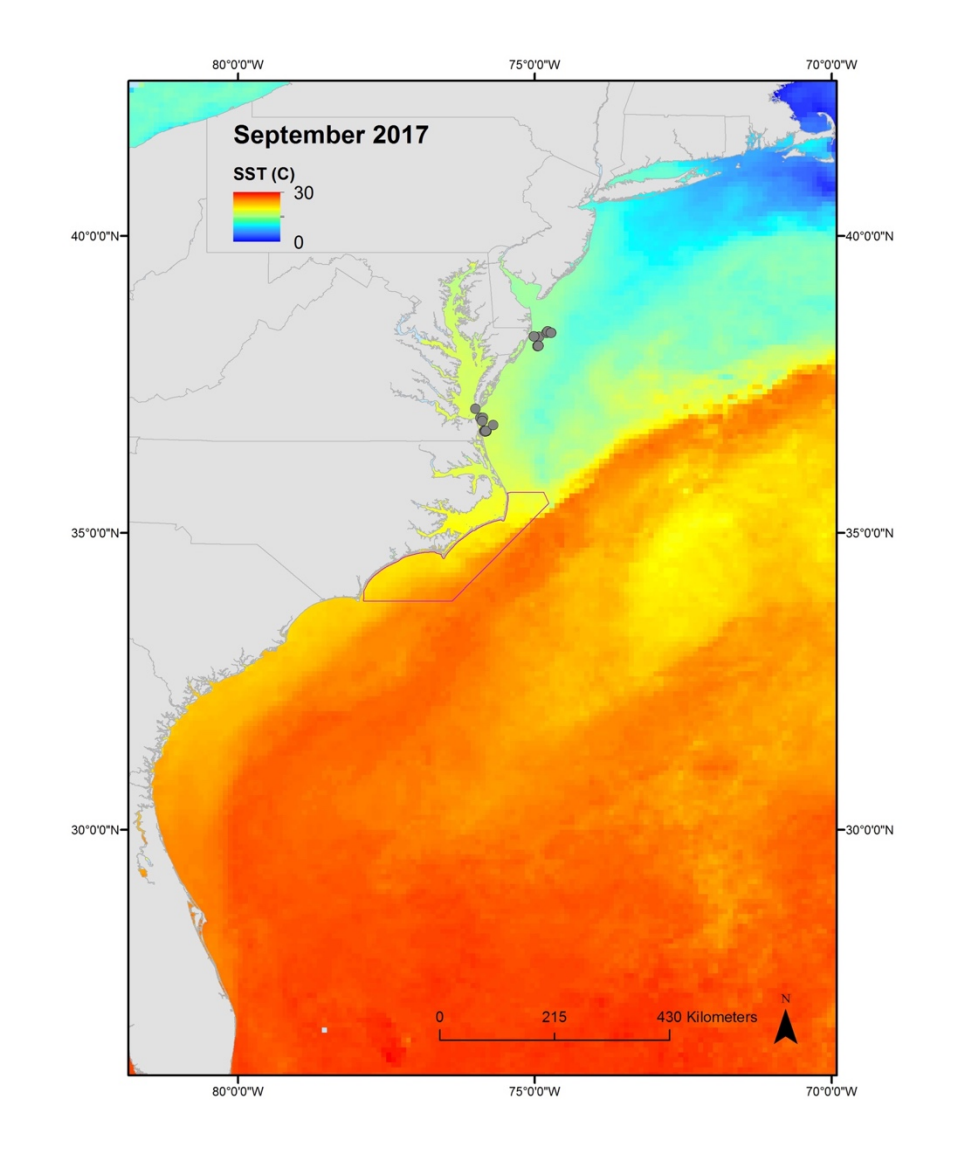

Model Parameters

- Tree Complexity (*tc*) number of nodes at each split
	- Typically either two or number of explanatory variables (within reason)
- Learning Rate (*lr*) contribution of each tree to reducing deviance of the next
- Bag Fraction (*bf*) proportion of data randomly selected and used to crossvalidate the rest (the training data)
	- Usually 0.4-0.7
	- Data are randomly selected for each tree iteration

Spatial Analysis – mapped BRT results are very intuitive (and look really cool)

- Applies model results to grid of environmental data

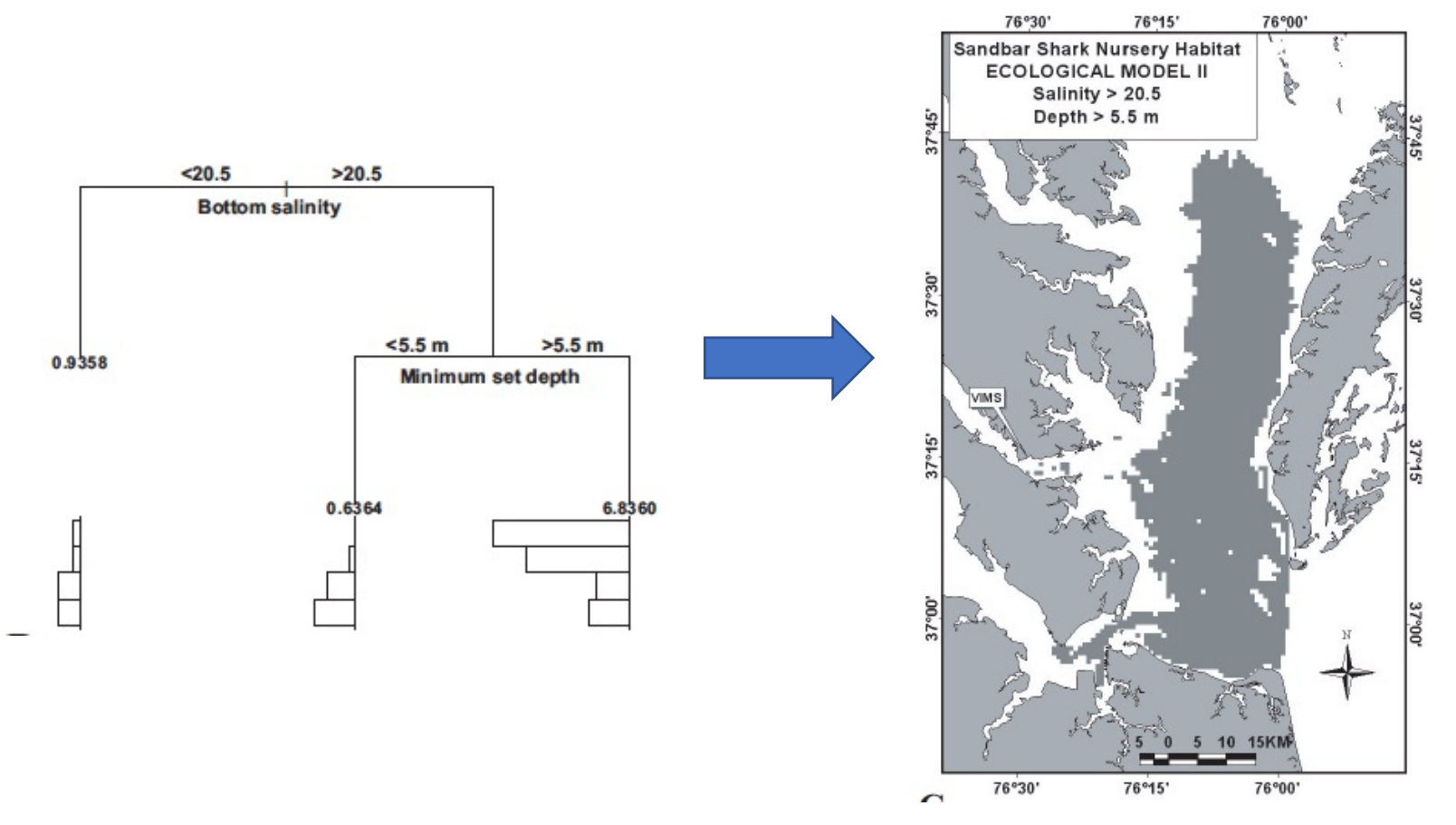

Model diagnostics – no *p-*value, so how do you (and/or reviewers) know how well it performed?

- Cross-validation score (CV score) the greater, the better
	- 0.6 or greater considered "good"
- Area Under Curve (AUC) the greater, the better
- Mean Deviance the lesser, the better
- Cross-validated AUC vs. training data AUC
	- Used to measure model overfitting not significant if values are similar

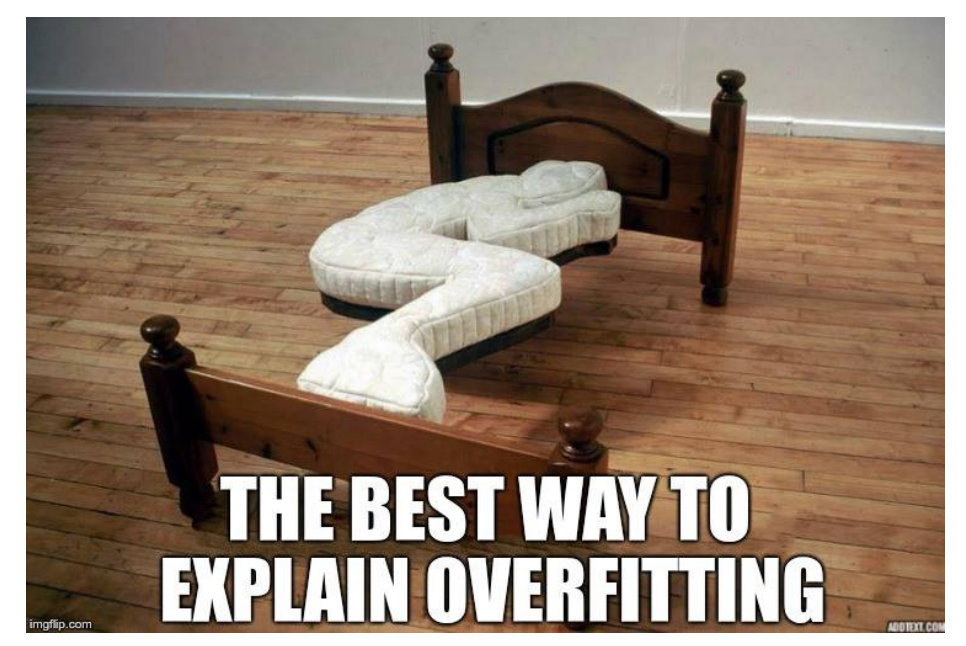

More ways to measure model performance:

- Unrepresentativeness Maps (for spatial analysis)
	- Shows how well data used in the model overlap with the actual range of explanatory variables in environmental grid
- Measures of accuracy
	- True/false positives and negatives
	- Follow-up studies with new data

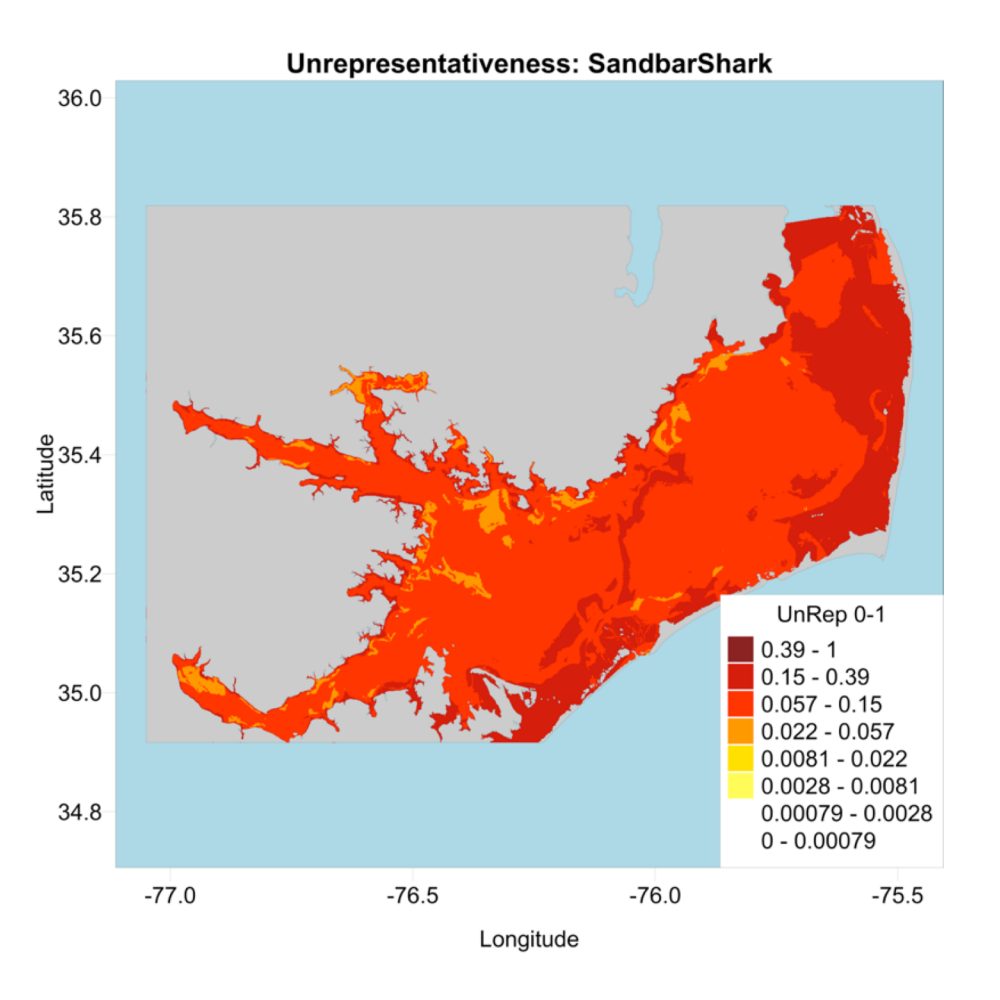

Marginal Effect Plots – Provide information on:

- Relationship with each explanatory variable
	- Line height shows positive/negative effect
	- Y-axis is relative probability for binary models, deviation from mean for Gaussian
- Relative importance/influence of each explanatory variable
	- Measured as % of tree splits attributed to that variable

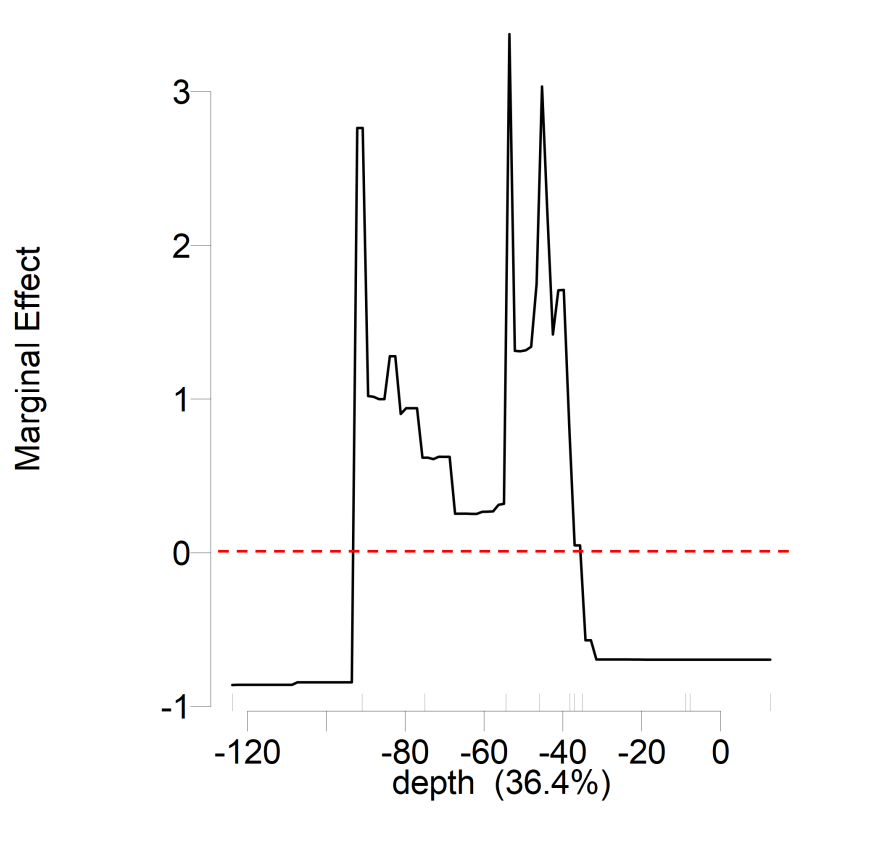

## BRT Analysis and Acoustic Telemetry

Variables from acoustic telemetry data

- Response Variables
	- Presence detection at a given receiver over a certain time
		- Presence/absence per day, hour, etc.
	- Abundance usually requires a fair number of detections
		- Number of individuals detected over certain time
		- Amount of time spent at receiver
- Explanatory Variables
	- Environmental data
		- Large-scale extracted from satellite/model data
		- Smaller-scale recorded by instruments at/near receivers
	- Detections of other animals

## BRT Analysis and Acoustic Telemetry

Practical considerations

- Receiver coverage
	- Limit modeling to general area of receiver coverage and similar environments
- Temporal coverage
	- Limit modeling to time frames (months, seasons) during which tagged animals were actually detected Clipped to receiver coverage Not clipped
- Summarizing data
	- Summarize to an appropriate time scale
	- Match to temporal resolution of explanatory variables
		- For satellite data, usually daily

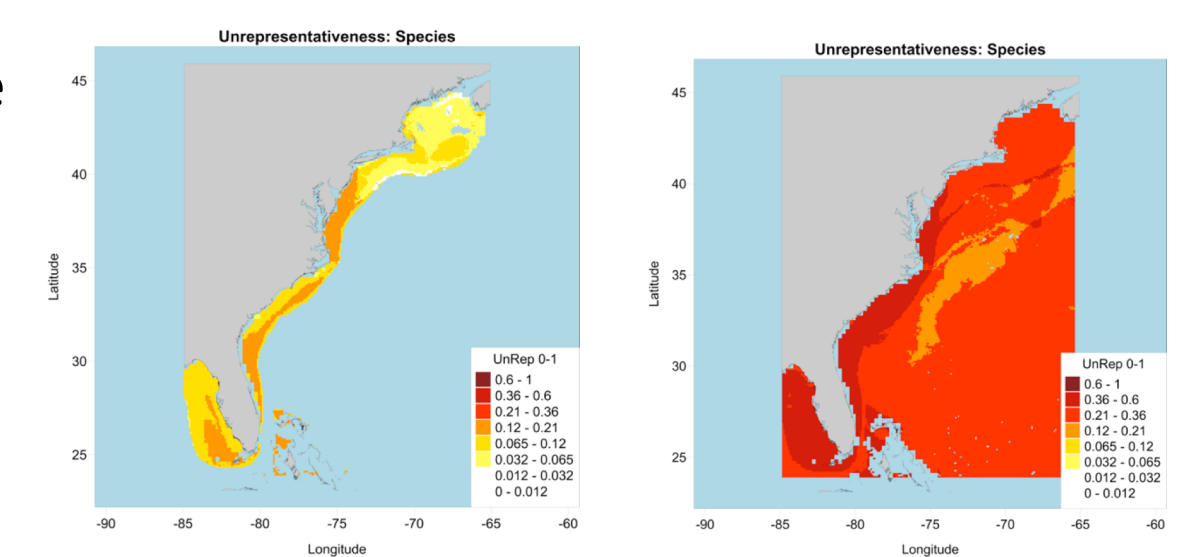

Commonly-used packages

- *Dismo* (Elith and Leathwick 2011)
	- Functions for running BRTs, mapping, diagnostic metrics, etc.
	- Each step is a separate function
- *Gbm.auto* (Dedman et al. 2017)
	- Automates model running, mapping, marginal effect plots, diagnostics...
	- Very handy, but can sometimes be tough to find sources of errors
	- Includes functions for running steps individually
	- Runs a binary BRT for presence/absence, and a Gaussian BRT for abundance (using only data where species was present)

BRT analysis using *gbm.auto* and the "gbm.auto" function

Highly recommended reading: Dedman, S., R. Officer, M. Clarke, D. G. Reid, and D. Brophy. 2017. Gbm.auto: a software tool to simplify spatial modeling and Marine Protected Area planning. PLOS One 12: e0188955.

- Especially the supplementary material
- Available at [simondedman.com](http://www.simondedman.com/)

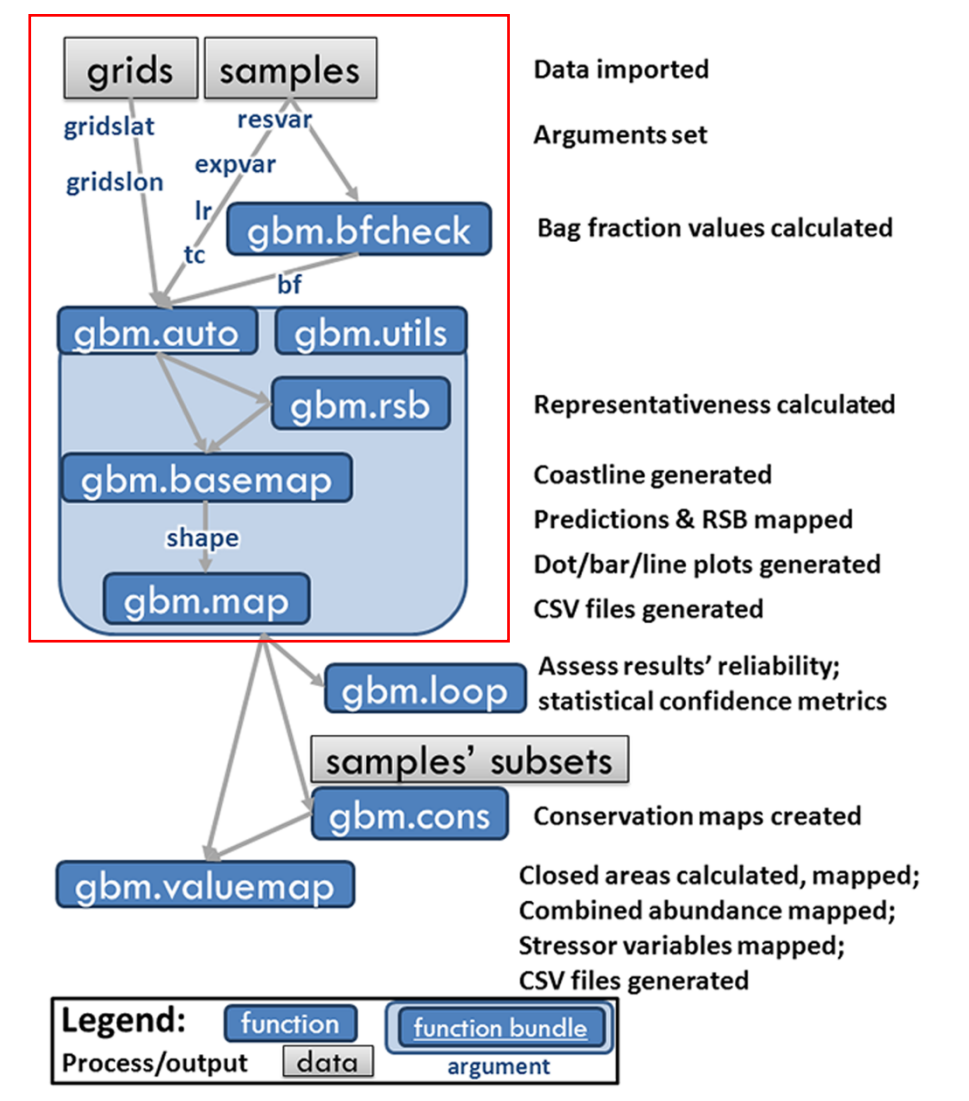

Prepping data for a run through the "gbm.auto" function

- What you'll need:
	- Presence/abundance data including explanatory variables "samples"
	- Gridded data of latitude, longitude, and explanatory variables "grids"
		- Only needed if mapping results
	- Can be helpful to already have a shapefile of your study area, but one can be generated during the "gbm.auto" function

#### What's in the code?

The basics

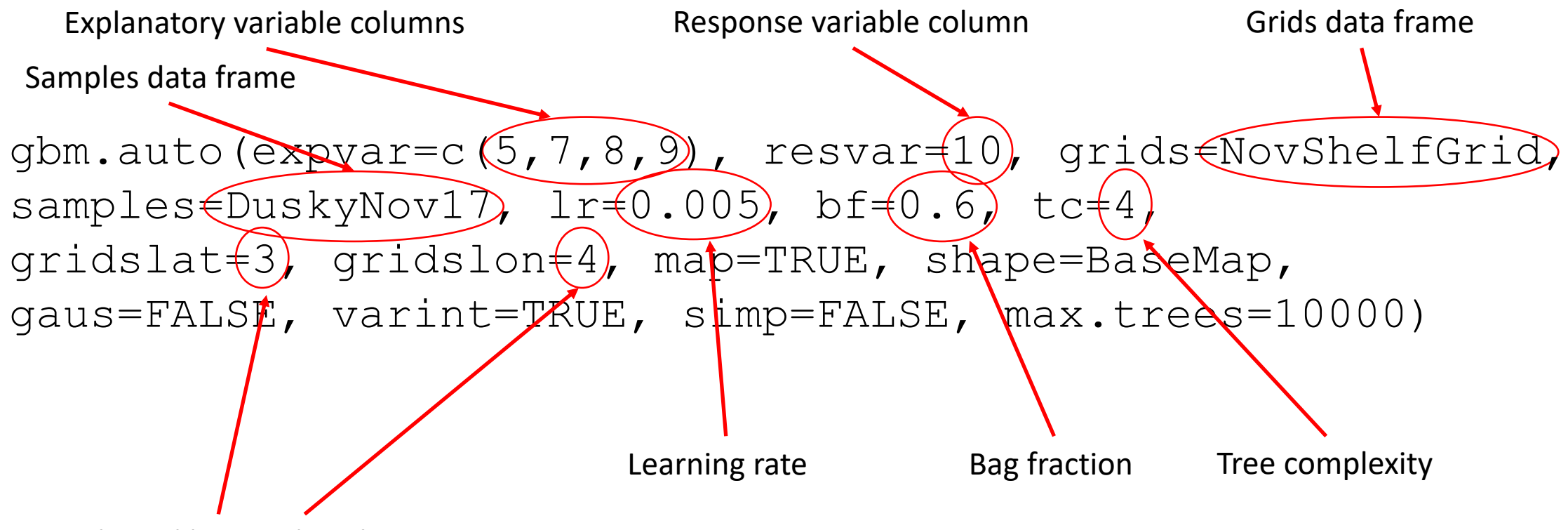

Latitude and longitude columns

Must match in both grids and samples data

What's in the code?

Advanced options – there are more available than shown here

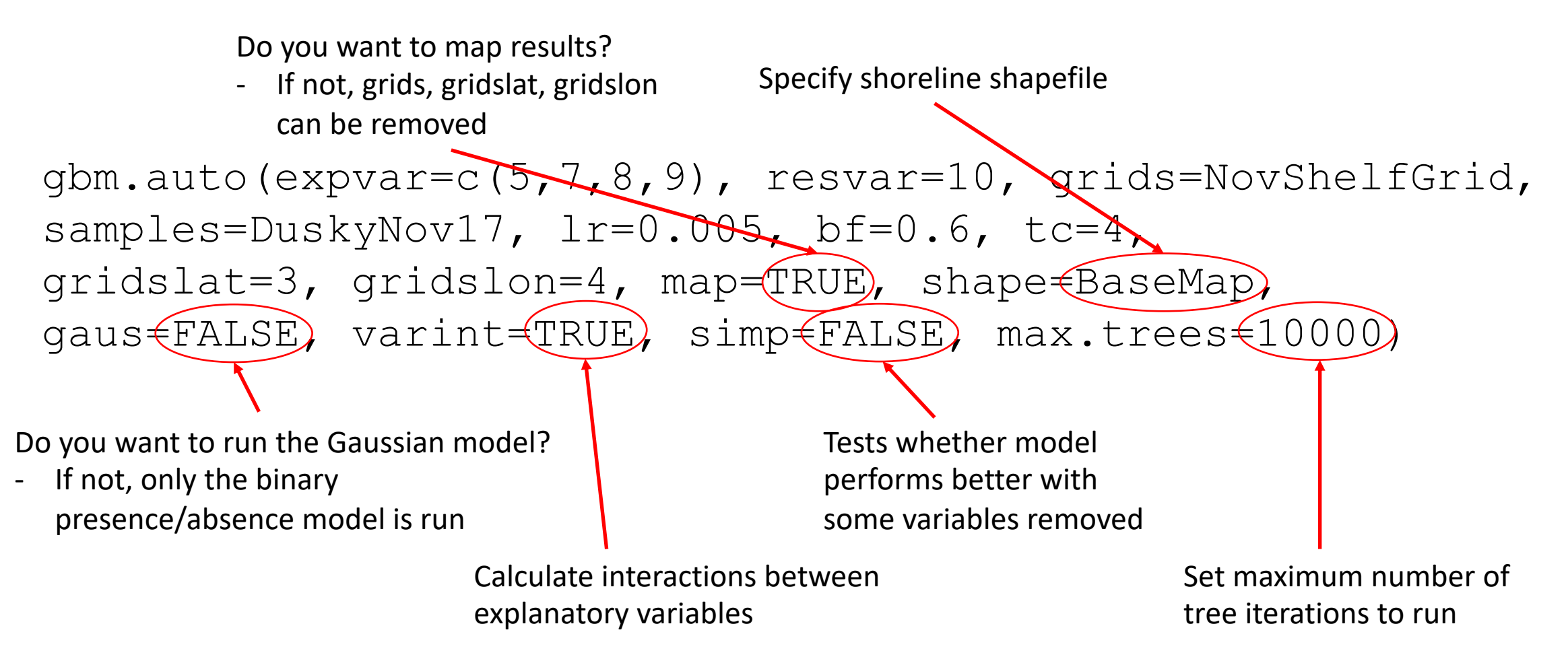

Choosing and testing model parameters

- Can run multiple combinations of lr, bf, tc
	- e.g.  $1r=c(0.005,0.001)$  will run separate models for  $r = 0.005$  and 0.001
	- "gbm.auto" automatically selects best-performing combination of parameters based on CV score
- General advice for choosing starting parameters
	- "gbm.bfcheck" function returns minimum bf values for binary and Gaussian models that will allow them to run
	- Lower lr values generally provide less variability in model results, but can also take much longer to run
	- High tc values in cases where many explanatory variables are used may be impractical

#### Interpreting reports of model results

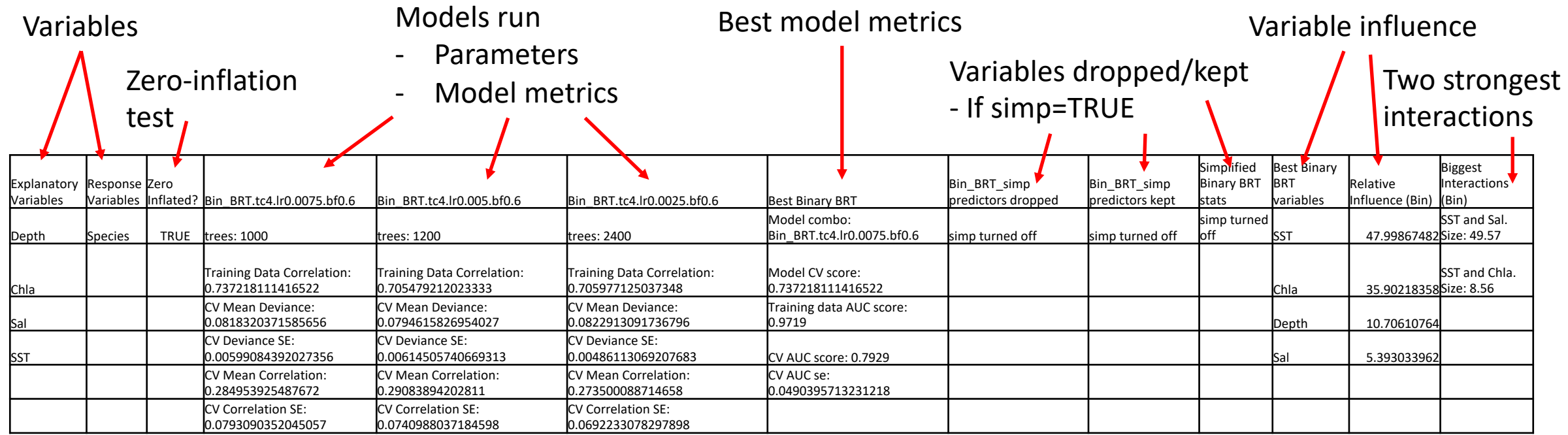

Bangley, C. W., T. H. Curtis, D. H. Secor, R. J. Latour, and M. B. Ogburn. 2020. Identifying important juvenile dusky shark habitat in the Northwest Atlantic Ocean using acoustic telemetry and spatial modeling. Marine and Coastal Fisheries 12: 348-363

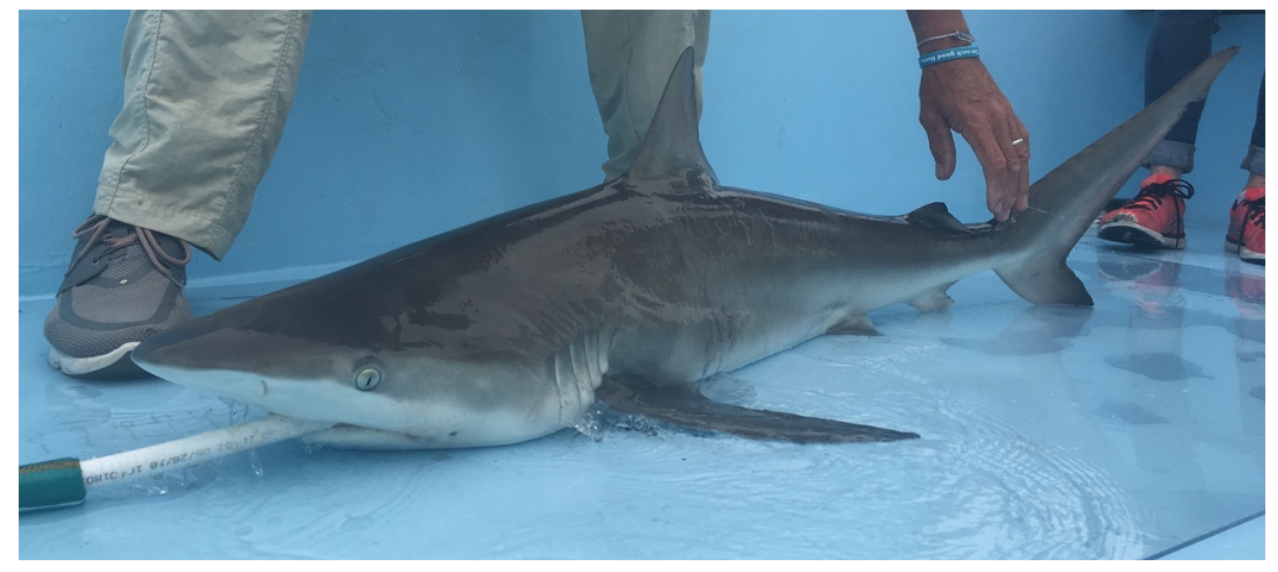

Danielle Hall

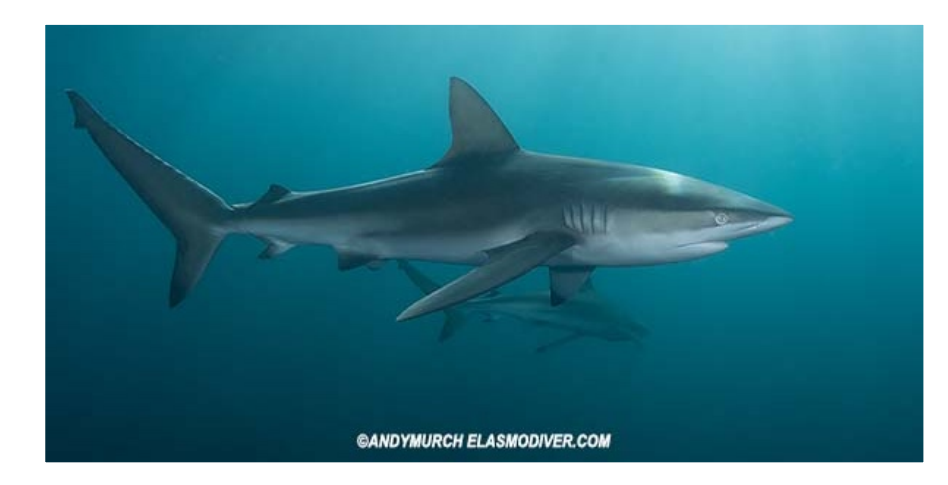

#### Dusky Shark (*Carcharhinus obscurus*)

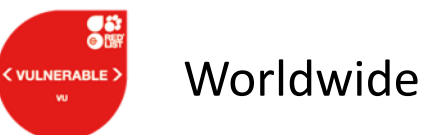

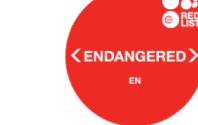

Worldwide (ENDANGERED) Northwest Atlantic

NMFS – overfished with overfishing occurring (SEDAR 2016)

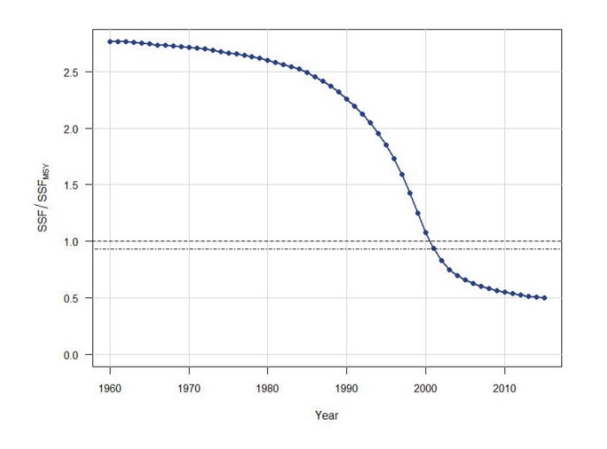

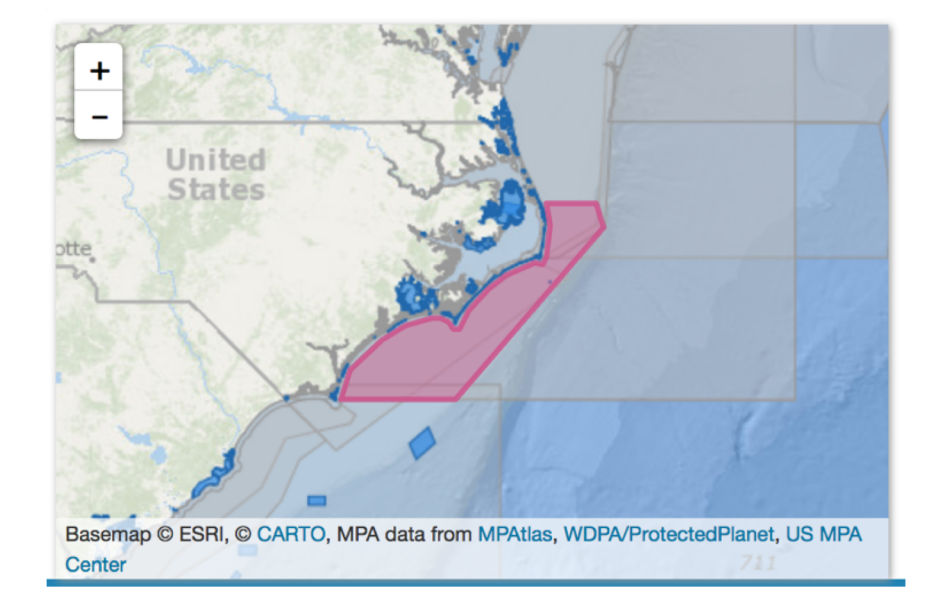

#### **Objectives**

Develop spatial models of Dusky Shark presence probability based on telemetry detections and environmental data.

Account for seasonal/migratory changes in distribution.

Use spatial models to predict distribution during periods of low/no tag detection.

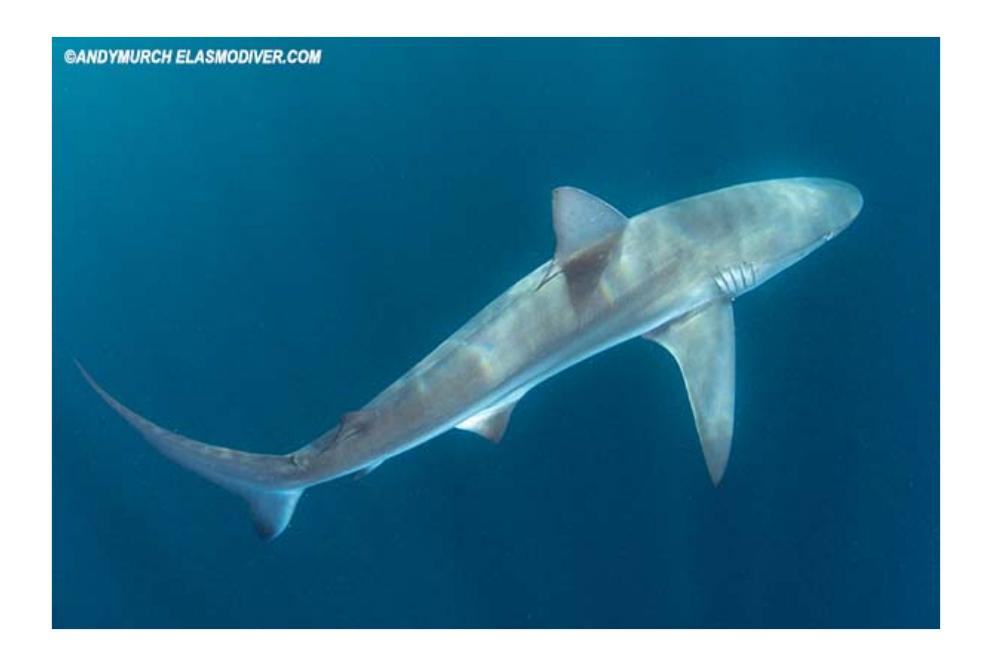

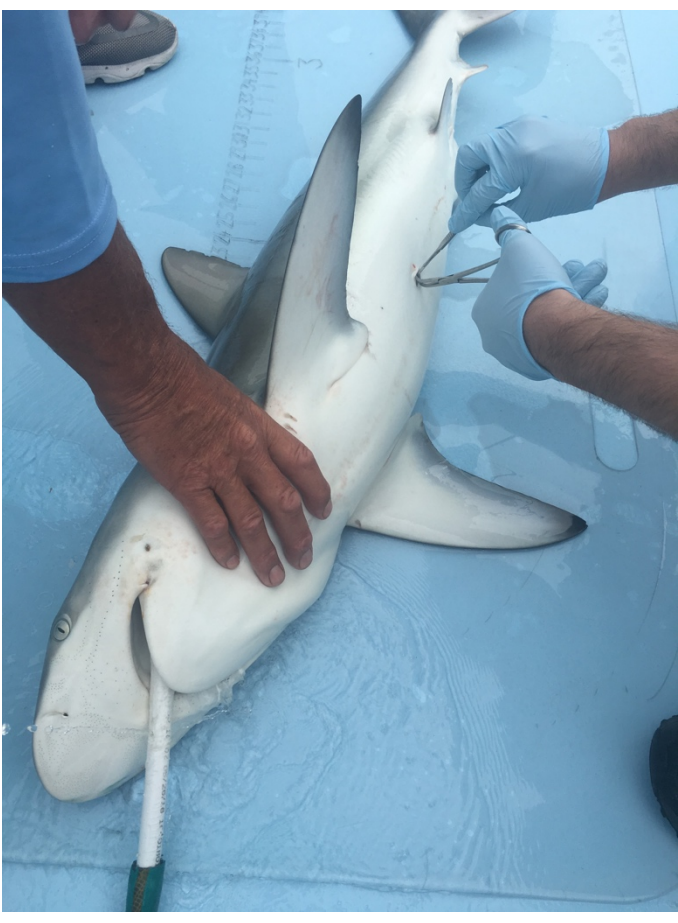

Methods - Telemetry

23 Dusky Sharks

5 by VIMS off VA – Sept 2016, Aug 2017 3 by Tobey Curtis/OCEARCH off NY Bight – Sept 2016 15 off Ocean City, MD – Sept 2017 1067-2200 mm total length

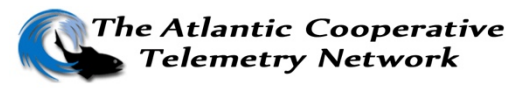

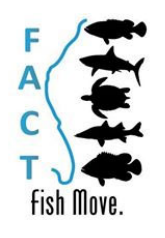

Danielle Hall

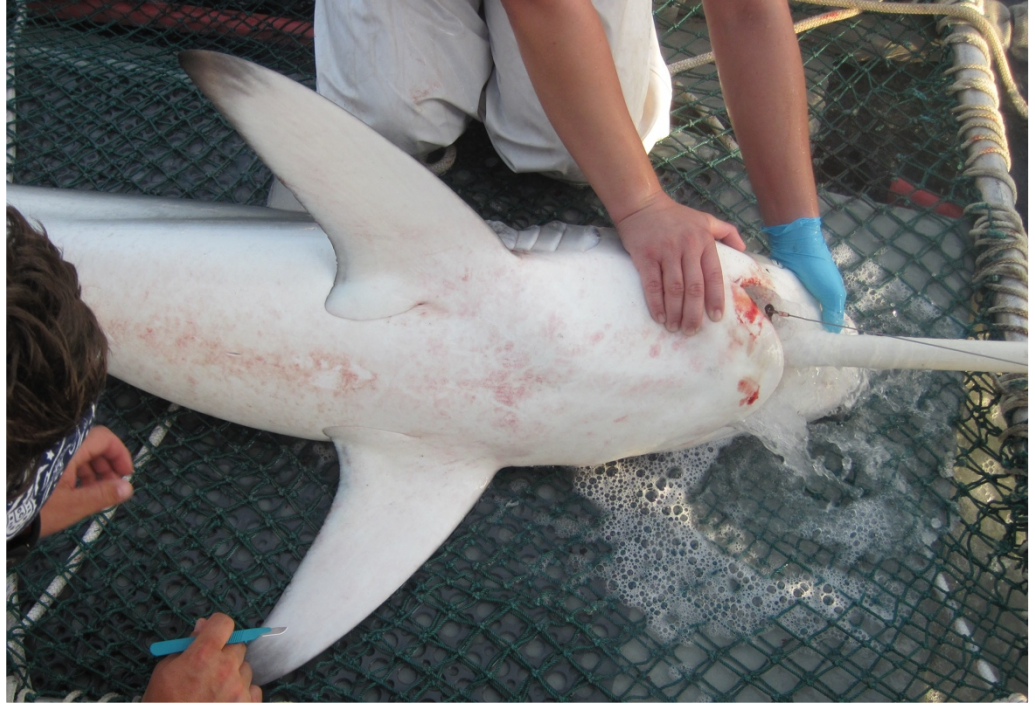

Methods - Mapping, Modeling, and Mapping

Matrix of daily presence/absence of tagged dusky sharks at each receiver

Daily environmental data extracted at receiver locations from ERDDAP products: Depth (m) – ETOPO1 SST (°C) – MODIS Aqua Chl a  $(mg/m^3)$  – MODIS Aqua Sal (psu) - SMAP

Seasonal and monthly (fall 2017) models

R Packages: rerddapXtracto – data extraction gbm.auto – BRT modeling

VIMS

#### Results – Tag Detections

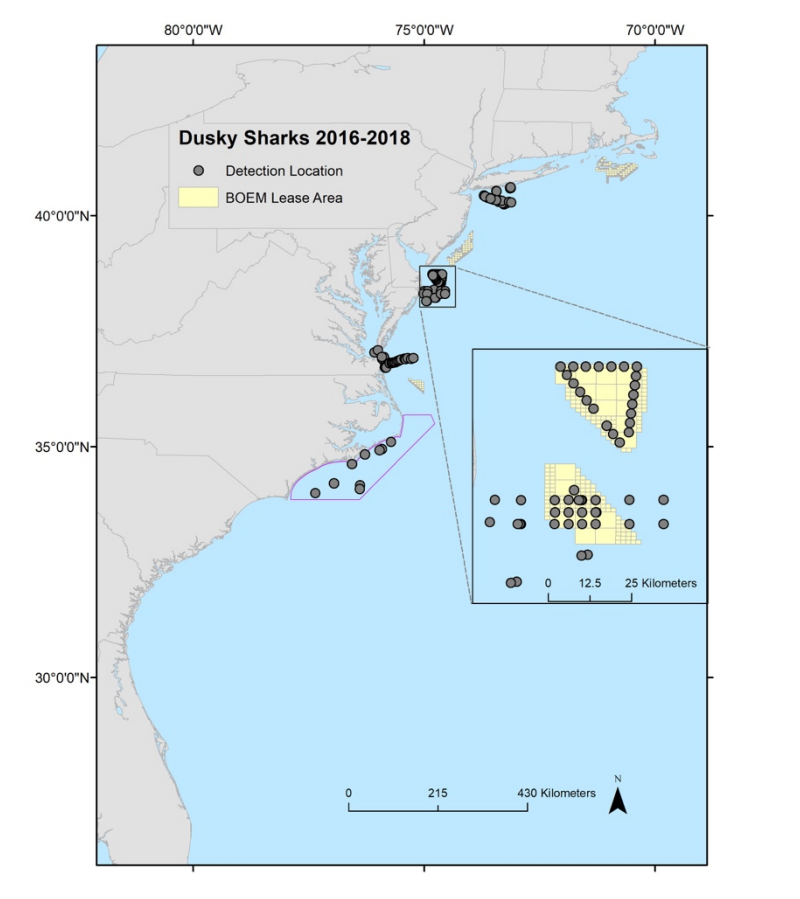

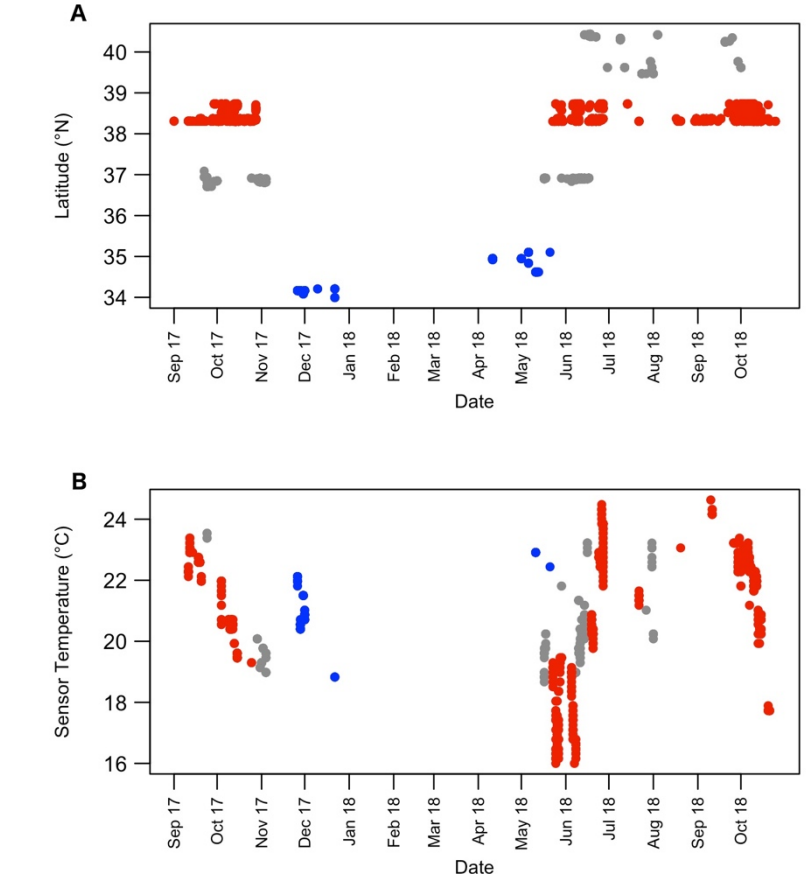

#### Within BOEM Lease Areas Within Shark Closure

#### Marginal effect plots – seasonal models

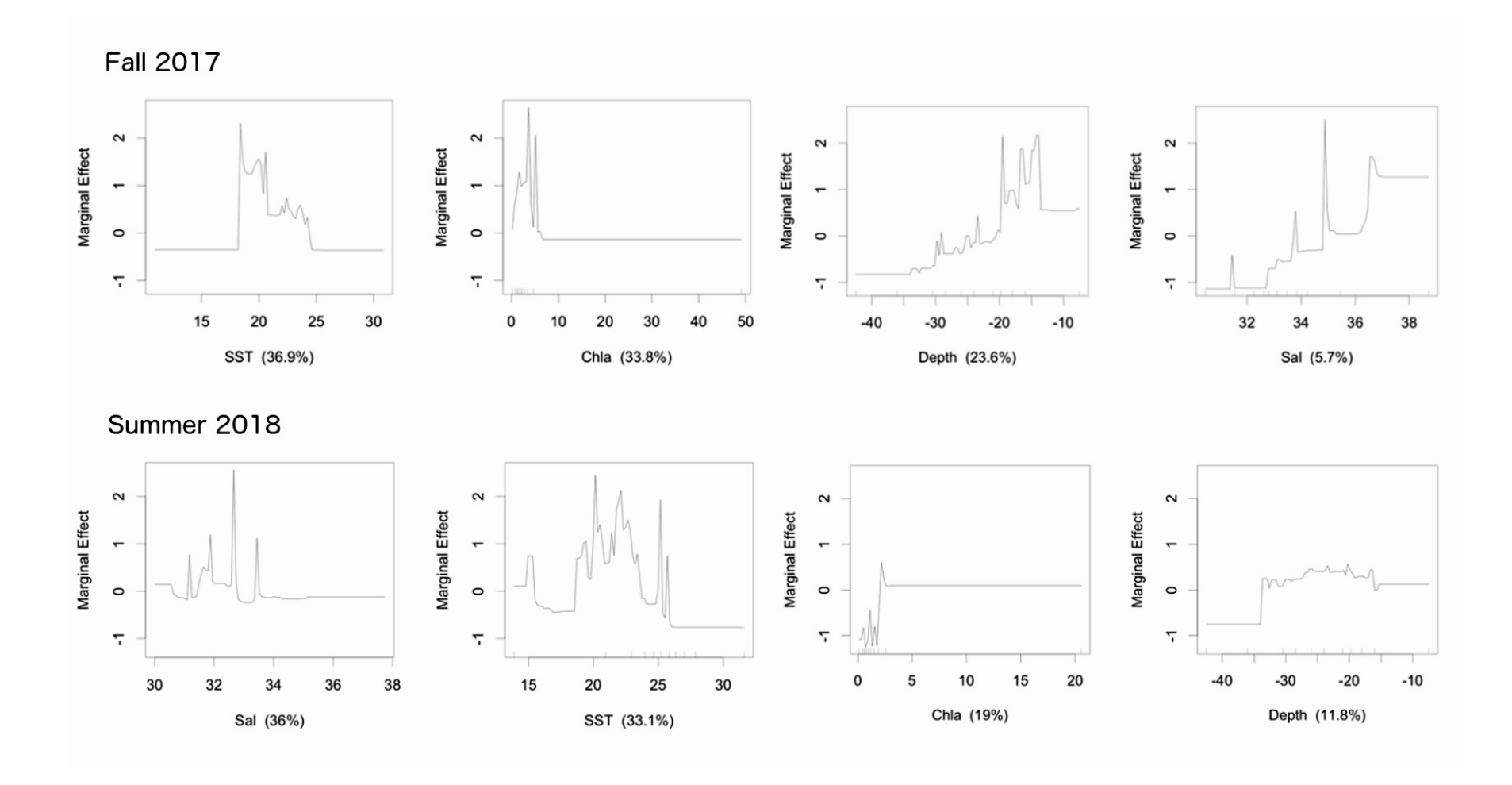

#### Mapped model results – seasonal models

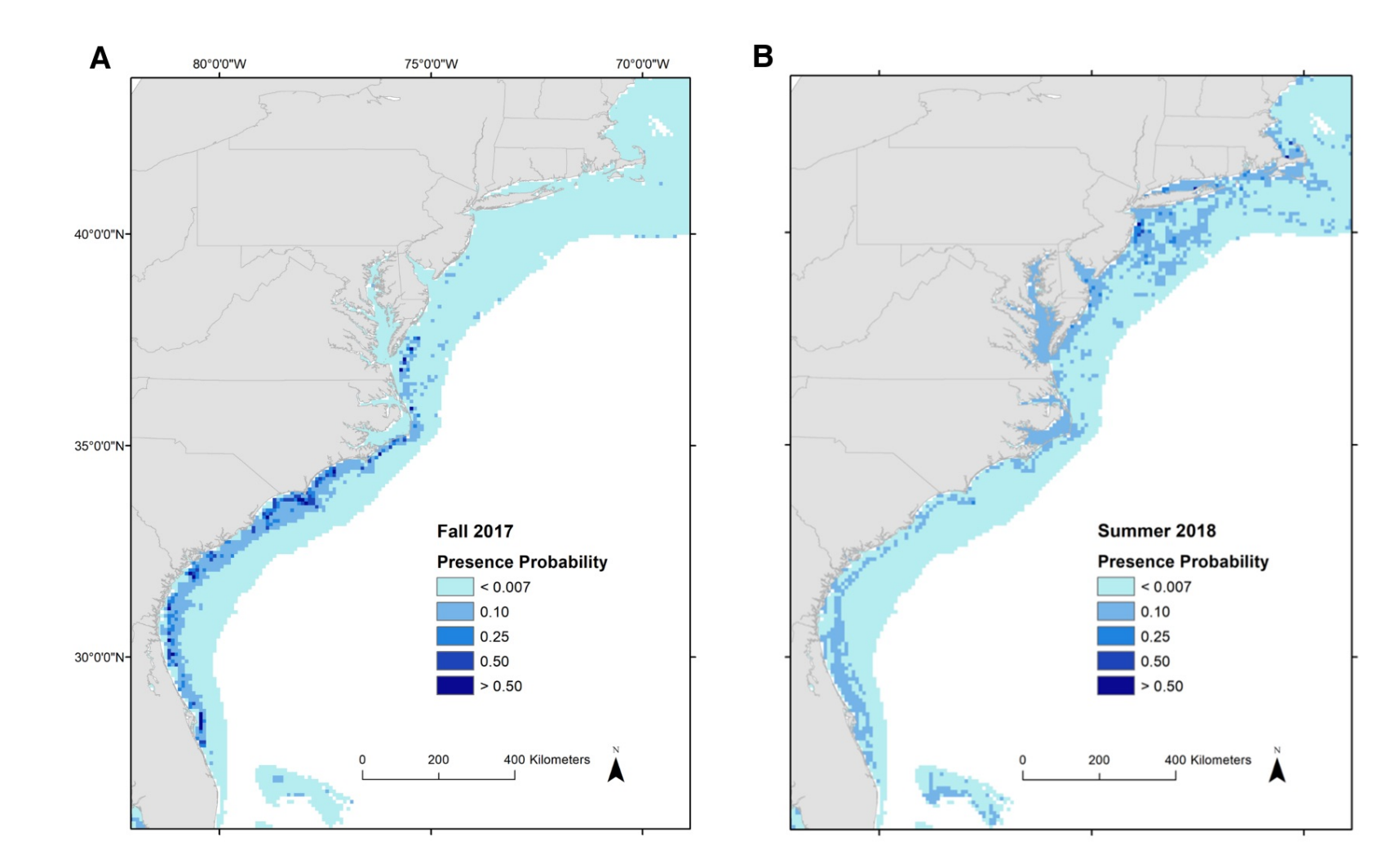

#### Marginal effect plots – monthly models

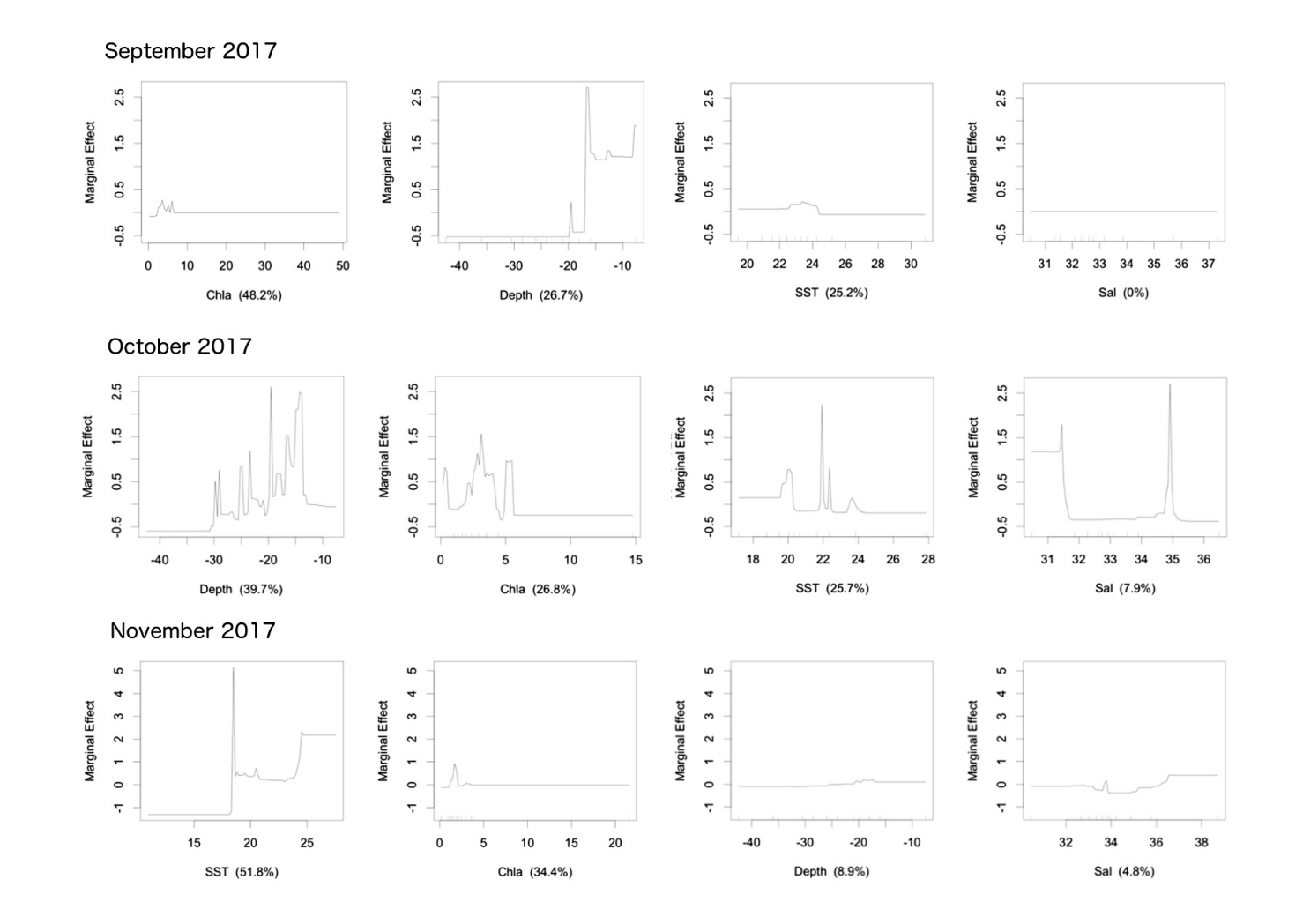

#### Mapped model results – monthly models

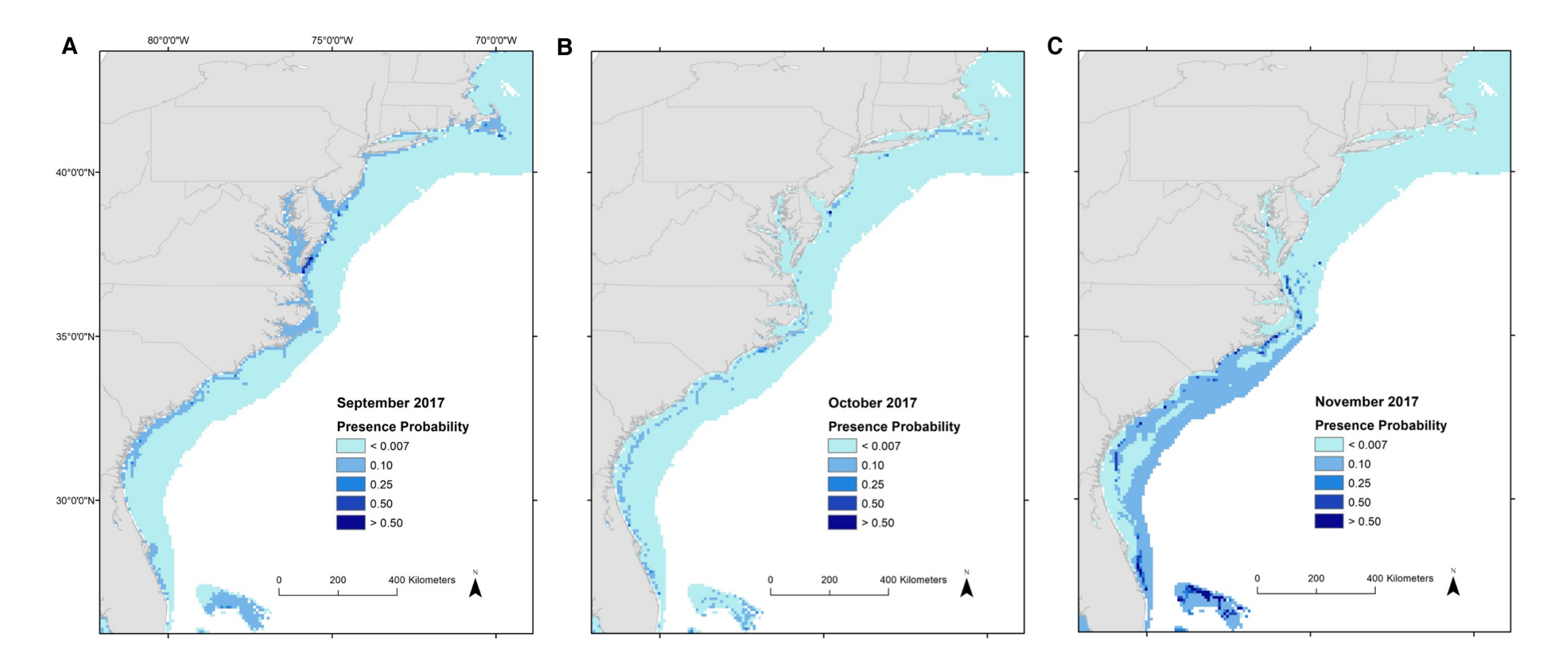

### References and Recommended Reading

Bangley, C. W., L. Paramore, S. Dedman, and R. A. Rulifson. 2018. Delineation and mapping of coastal shark habitat within a shallow lagoonal estuary. PLOS ONE 13:e0195221.

Bangley, C. W., T. H. Curtis, D. H. Secor, R. J. Latour, and M. B. Ogburn. 2020. Identifying important juvenile dusky shark habitat in the Northwest Atlantic Ocean using acoustic telemetry and spatial modeling. Marine and Coastal Fisheries 12: 348-363

Elith, J., J. R. Leathwick, and T. Hastie. 2008. A working guide to boosted regression trees. The Journal of Animal Ecology 77:802–13.

Elith, J., and J. R. Leathwick. 2011. Boosted regression trees for ecological modeling. 22pp.

Dedman, S., R. Officer, D. Brophy, M. Clarke, and D. G. Reid. 2015. Modelling abundance hotspots for data-poor Irish Sea rays. Ecological Modelling 312:77–90.

Dedman, S., R. Officer, M. Clarke, D. G. Reid, and D. Brophy. 2017. Gbm.auto: a software tool to simplify spatial modeling and Marine Protected Area planning. PLOS One 12: e0188955.

Drymon, J. M., S. Dedman, J. T. Froeschke, E. A. Seubert, A. E. Jefferson, A. M. Kroetz, J. F. Mareska, and S. P. Powers. 2020. Defining sex-specific habitat suitability for a northern Gulf of Mexico shark assemblage. Frontiers in Marine Science 7: 35.

Froeschke, J., G. Stunz, and M. Wildhaber. 2010. Environmental influences on the occurrence of coastal sharks in estuarine waters. Marine Ecology Progress Series 407:279–292.

Grubbs, R. D., and J. A. Musick. 2007. Spatial delineation of summer nursery areas for juvenile sandbar sharks in Chesapeake Bay, Virginia. Pages 63–85 *in* C. T. McCandless, N. E. Kohler, and H. L. Pratt, Jr., editors. Shark nursery grounds of the Gulf of Mexico and the east coast waters of the United States. American Fisheries Society Symposium 50. American Fisheries Society, Bethesda, MD.

## Questions?

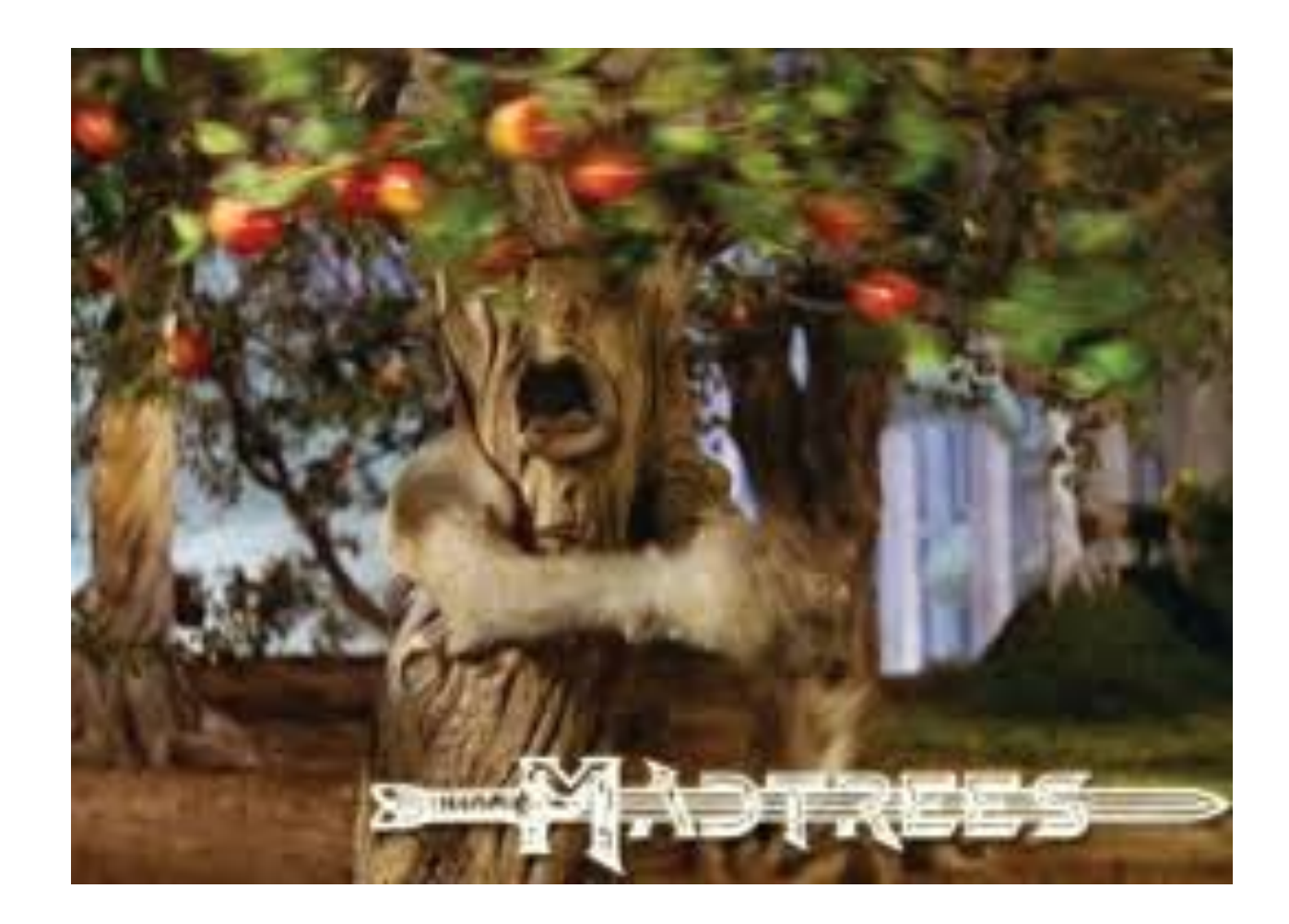